# **xeus-cookiecutter Documentation** *Release 0.1*

**Thorsten Beier**

**Apr 20, 2023**

# **CONTENTS:**

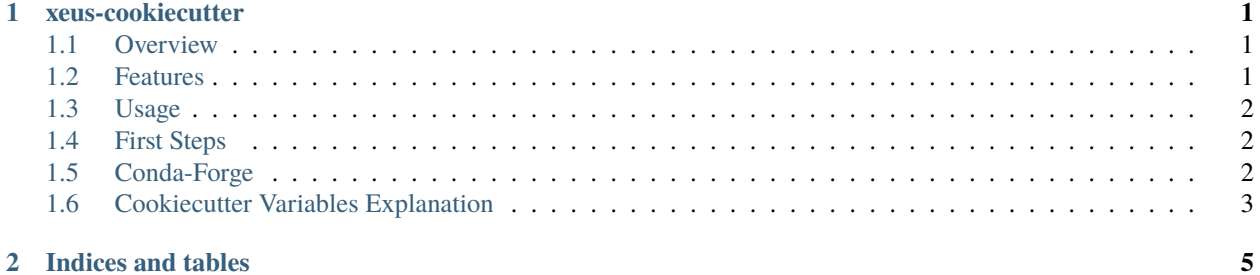

#### **i**

#### **CHAPTER**

#### **ONE**

### **XEUS-COOKIECUTTER**

## <span id="page-4-1"></span><span id="page-4-0"></span>**1.1 Overview**

This cookiecutter can be used to generated [xeus-based](https://github.com/jupyter-xeus/xeus) [Jupyter kernels.](https://jupyter.org/) This cookiecutter has been used to generate [xeus-lua](https://github.com/jupyter-xeus/xeus-lua) and [xeus-wren.](https://github.com/jupyter-xeus/xeus-wren)

### <span id="page-4-2"></span>**1.2 Features**

- **Unit Tests:**
	- **–** Kernel is tested via [jupyter-kernel-tests.](https://github.com/jupyter/jupyter_kernel_test)
- **Continuous Integration with Github Actions:**
	- **–** Tests run on ubuntu, mac, win and emscripten
	- **–** Fast installation of dependencies via [micromamba](https://github.com/mamba-org/mamba)
- **Documentation:**
	- **–** Ready to use [sphinx-based](https://www.sphinx-doc.org/en/master/) included.
	- **–** Compatible to run on [readthedocs.](readthedocs.org)
- Modern CMake
- **WASM build:**
	- **–** Includes a wasm target which can be used to build a [jupyterlite-kernel](https://jupyterlite.readthedocs.io/) for your kernel similar to [jupyter](https://github.com/jupyterlite/xeus-lua-kernel)[lite xeus-lua.](https://github.com/jupyterlite/xeus-lua-kernel)

#### <span id="page-5-0"></span>**1.3 Usage**

Install the cookiecutter package with conda

conda install cookiecutter -c conda-forge

or pip

python -m pip install cookiecutter

Once cookiecutter is available on your system, run the xeus-cookiecutter:

cookiecutter https://github.com/DerThorsten/xeus-cookiecutter

# <span id="page-5-1"></span>**1.4 First Steps**

- To build the kernel, follow the readme of the generated project. An example of a generated project can be found [here.](https://github.com/DerThorsten/xeus-cookiecutter/tree/rendered)
- Activate the project on [readthedocs](readthedocs.org)

# <span id="page-5-2"></span>**1.5 Conda-Forge**

To release your kernel on [conda-forge,](https://conda-forge.org/) you create a conda forge recipe. Examples for conda forge recipes for xeus-based kernels can be found here.

- <https://github.com/conda-forge/xeus-lua-feedstock/>
- <https://github.com/conda-forge/xeus-wren-feedstock/>
- <https://github.com/conda-forge/xeus-python-feedstock/>

# <span id="page-6-0"></span>**1.6 Cookiecutter Variables Explanation**

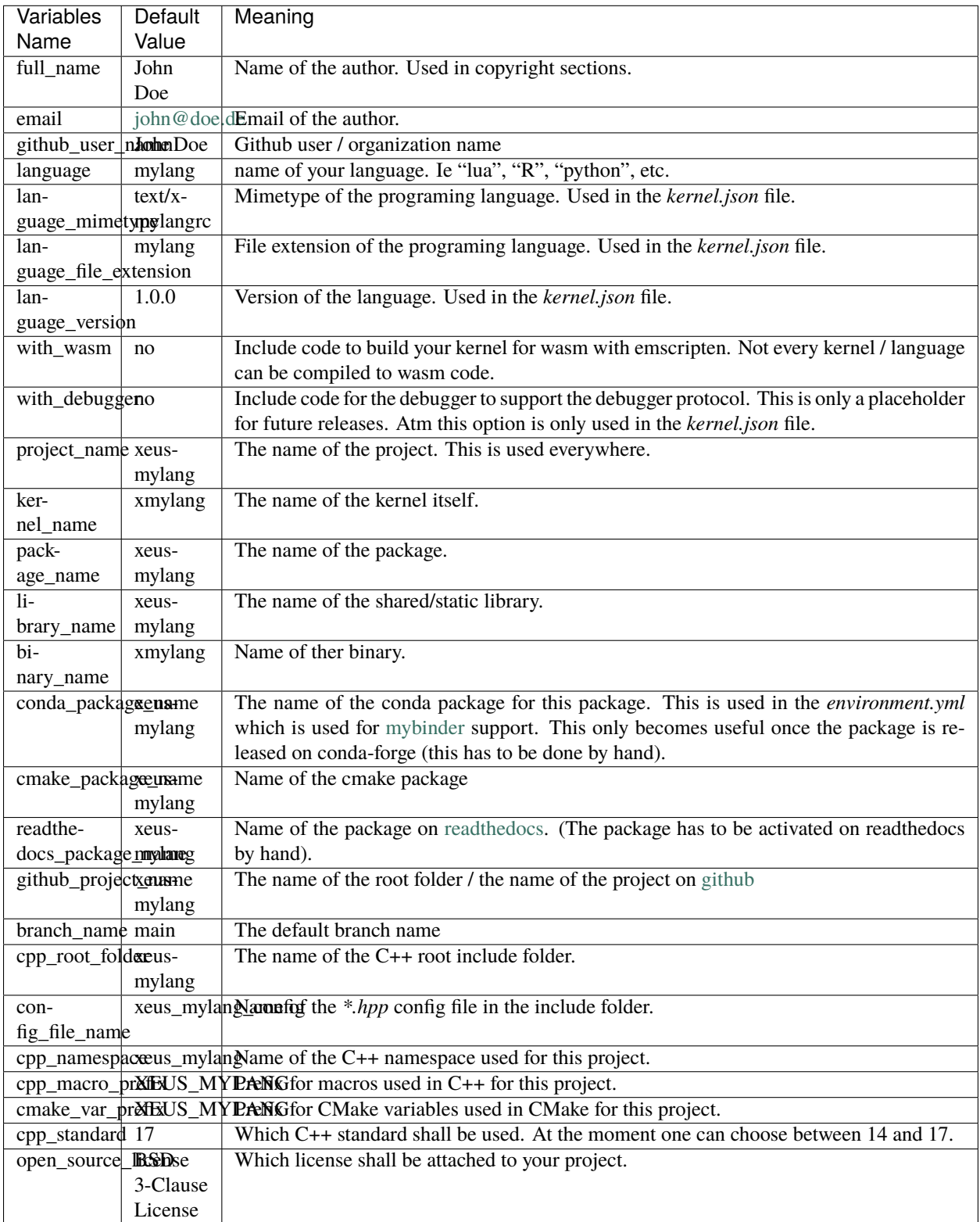

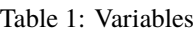

#### **CHAPTER**

**TWO**

# **INDICES AND TABLES**

- <span id="page-8-0"></span>• genindex
- modindex
- search